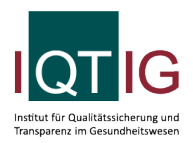

PCI (Spezifikation 2020 V06)

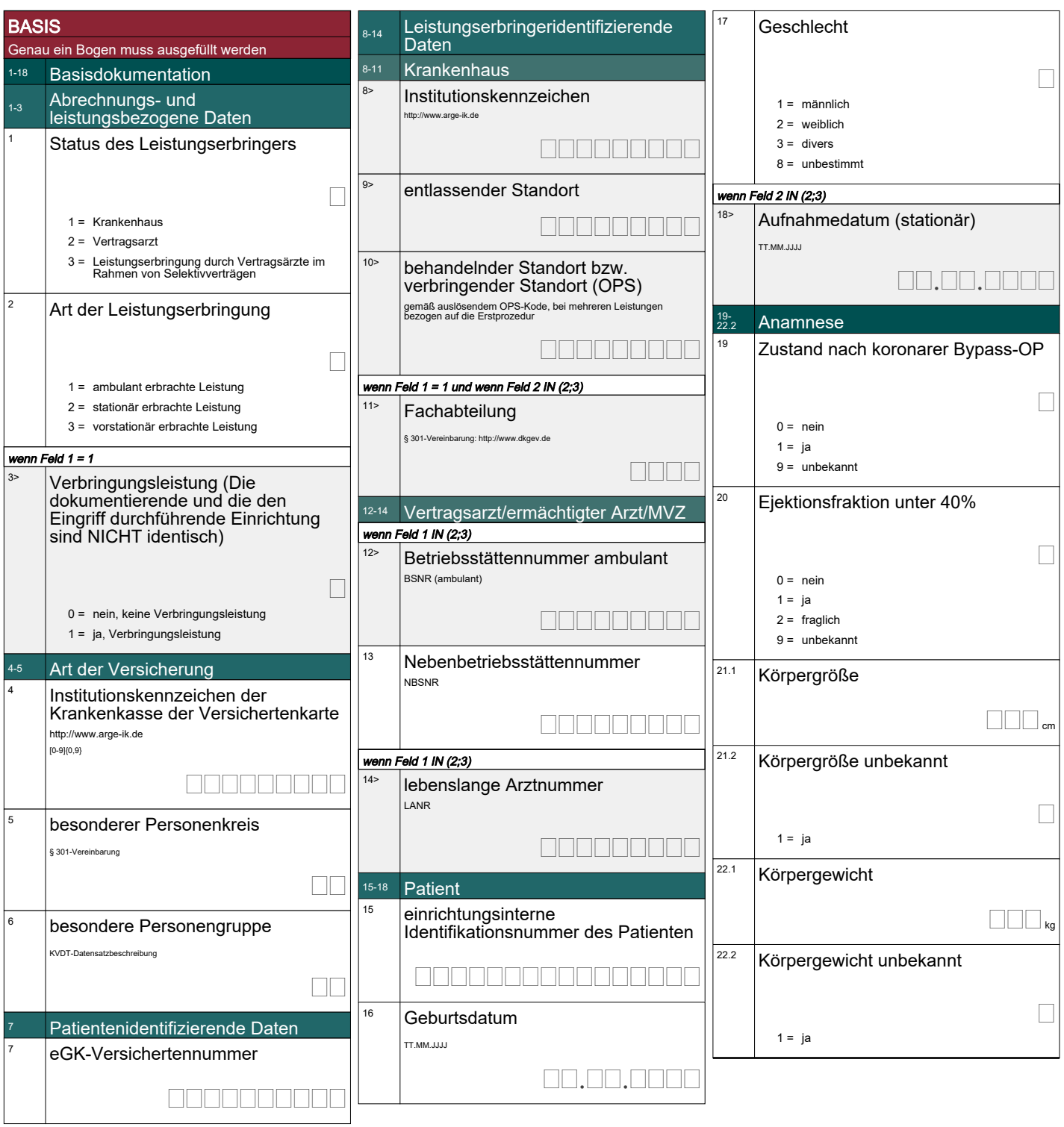

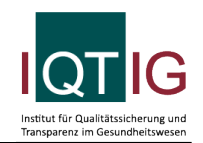

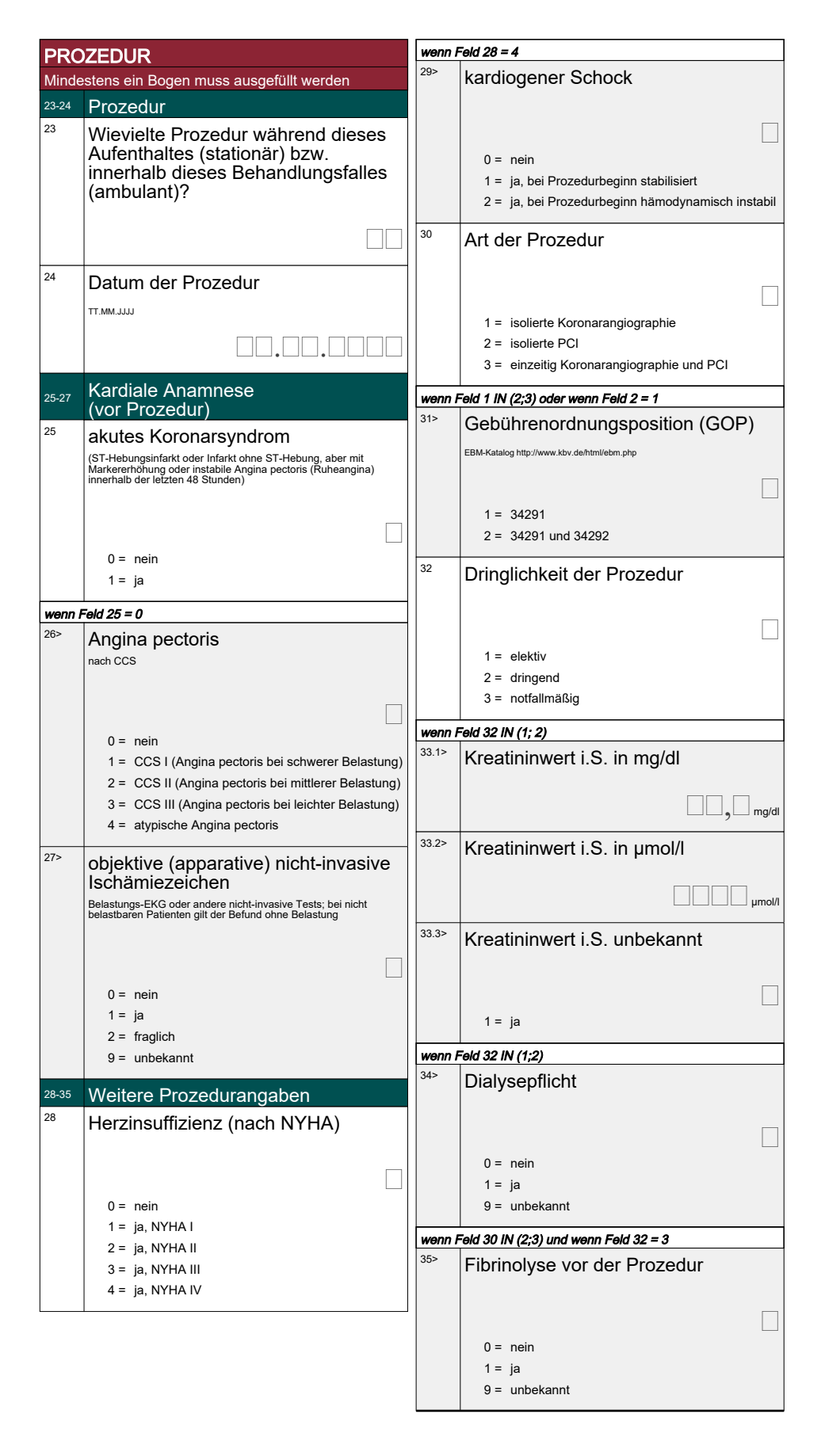

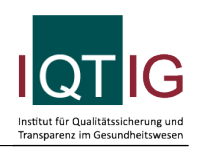

#### KORONARANGIOGRAPHIE Höchstens ein Bogen darf ausgefüllt 36-39 Koronarangiographie Wievielte diagnostische Koronarangiographie (mit oder ohne Intervention) während dieses Aufenthaltes (stationär) bzw. innerhalb dieses Behandlungsfalles (ambulant)?  $1 \dots 99$  $\Box$  $37$  | führende Indikation für diese Koronarangiographie nach Einschätzung des Untersuchers vor dem Eingriff  $\Box$ 1 = V.a. KHK bzw. Ausschluss KHK 2 = Verdacht auf Progression der bekannten KHK 3 = akutes Koronarsyndrom (Ruheangina) ohne Myokardinfarkt (ohne STEMI, ohne NSTEMI) 4 = akutes Koronarsyndrom mit Nicht-ST-Hebungsinfarkt (NSTEMI) 5 = akutes Koronarsyndrom mit ST-Hebungsinfarkt (STEMI) (bis zu 12 h nach Symptombeginn oder anhaltende Beschwerden) 6 = subakutes Koronarsyndrom mit ST-Hebungsinfarkt (STEMI) (mehr als 12 h nach Symptombeginn und keine anhaltenden Beschwerden) 7 = elektive Kontrolle nach Koronarintervention 8 = Myokarderkrankung mit eingeschränkter Ventrikelfunktion (Ejektionsfraktion <40%) 9 = Vitium bzw. Endokarditis 99 = sonstige <sup>38</sup> Operationen- und Prozedurenschlüssel alle OPS-Kodes des durchgeführten Eingriffs http://www.dimdi.de 1.-.  $\overline{\phantom{a}}$ . ----- $\overline{\phantom{a}3.} \overline{\phantom{a}}$ 4.-. 5.-.  $\overline{\phantom{0}}$ . 7.-.  $\overline{\phantom{a}}$ 9.-.  $10$

#### $39$  | führende Diagnose nach diagnostischem Herzkatheter vor einer evtl. auch einzeitig durchgeführten Intervention. Gemeint<br>ist die Diagnose aus Voruntersuchungen und<br>Koronarangiographie, die den Pat. am meisten beeinträchtigt oder<br>gefährdet und/oder die Therapie entscheidet Г  $0 =$  Ausschluss KHK 1 = KHK mit Lumeneinengung geringer als 50% 2 = KHK mit Lumeneinengung größer als 50% (ohne Berücksichtigung von Bypass-Grafts) 3 = Kardiomyopathie 4 = Herzklappenvitium 5 = Aortenaneurysma 6 = hypertensive Herzerkrankung 9 = andere kardiale Erkrankung

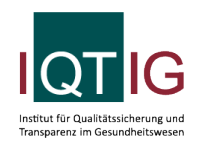

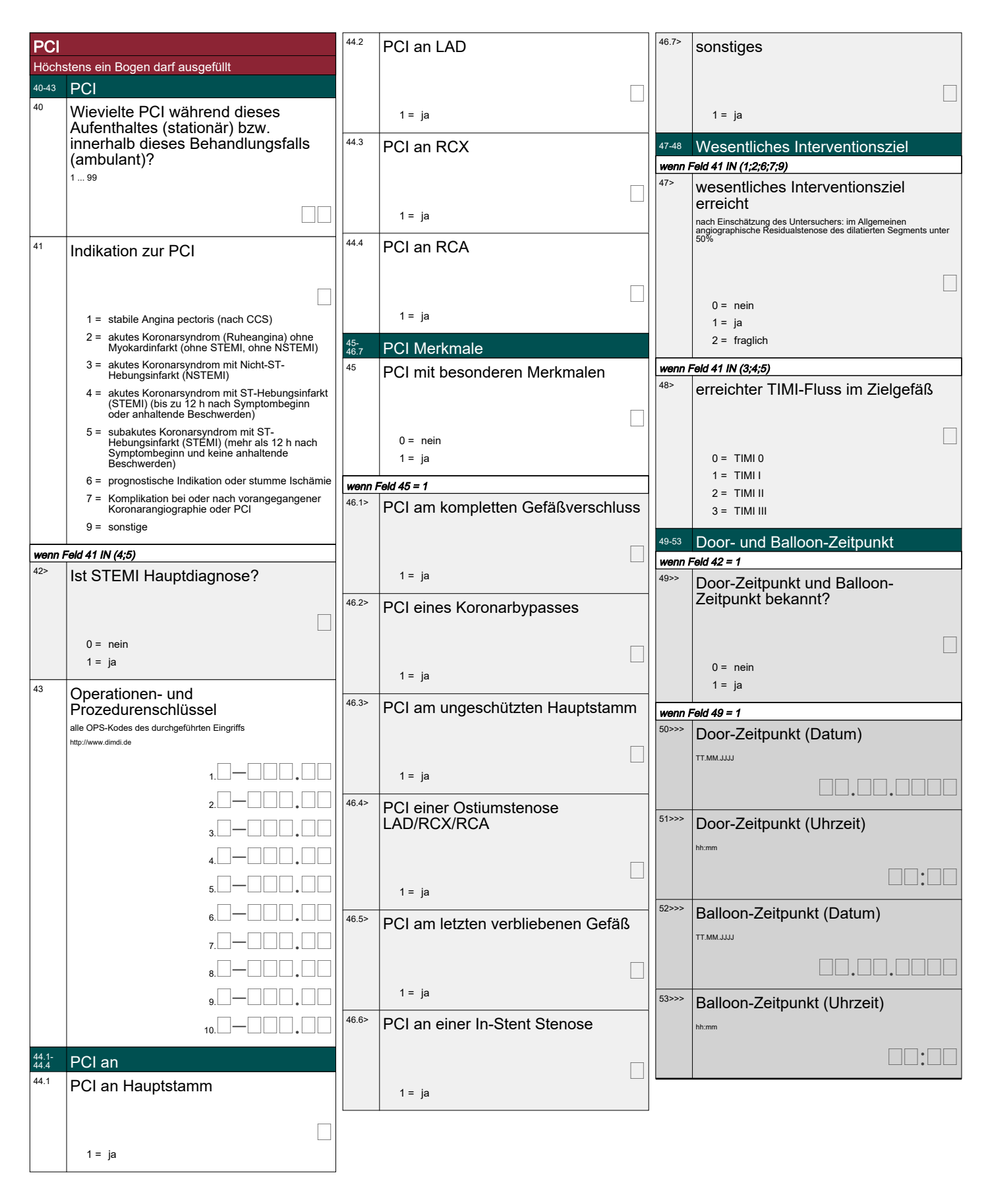

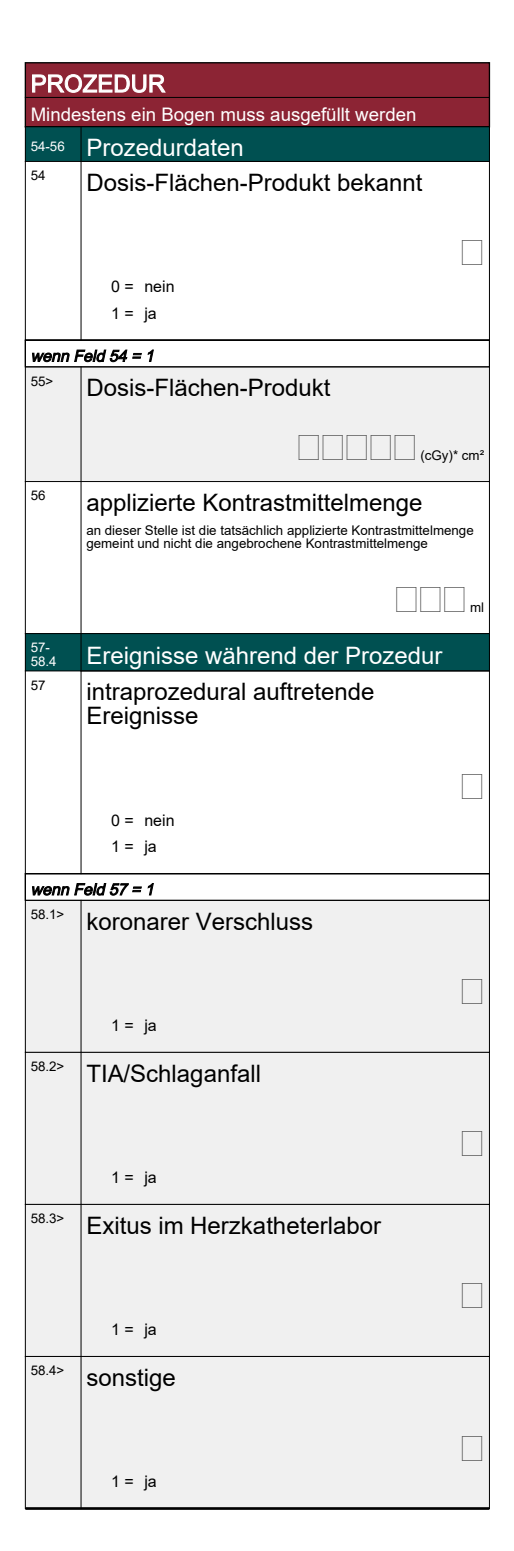

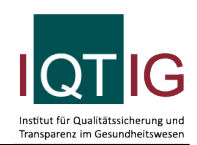

# Institut für Qualitätssicheru<br>Transparenz im Gesundheit

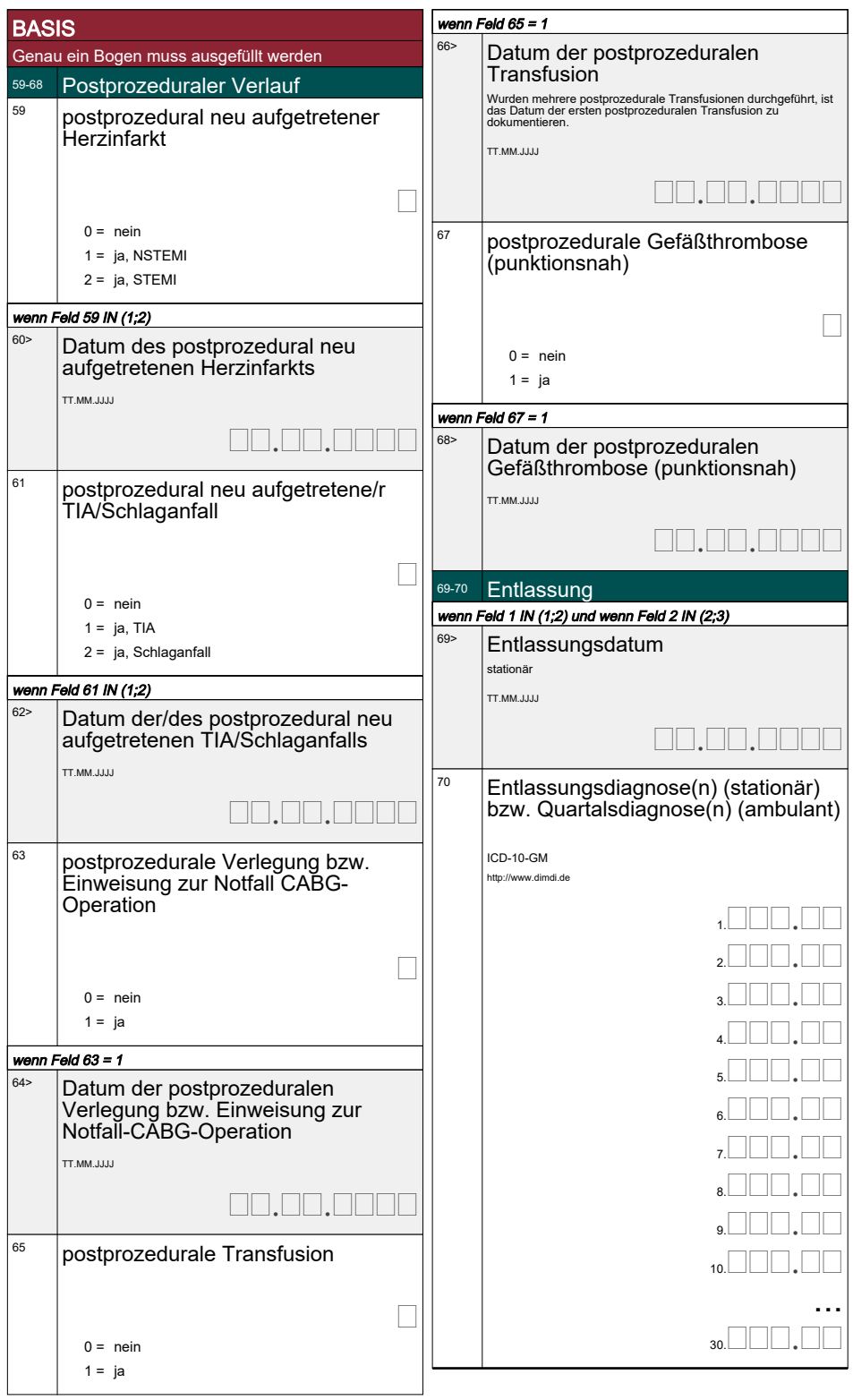